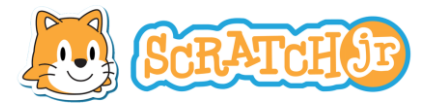

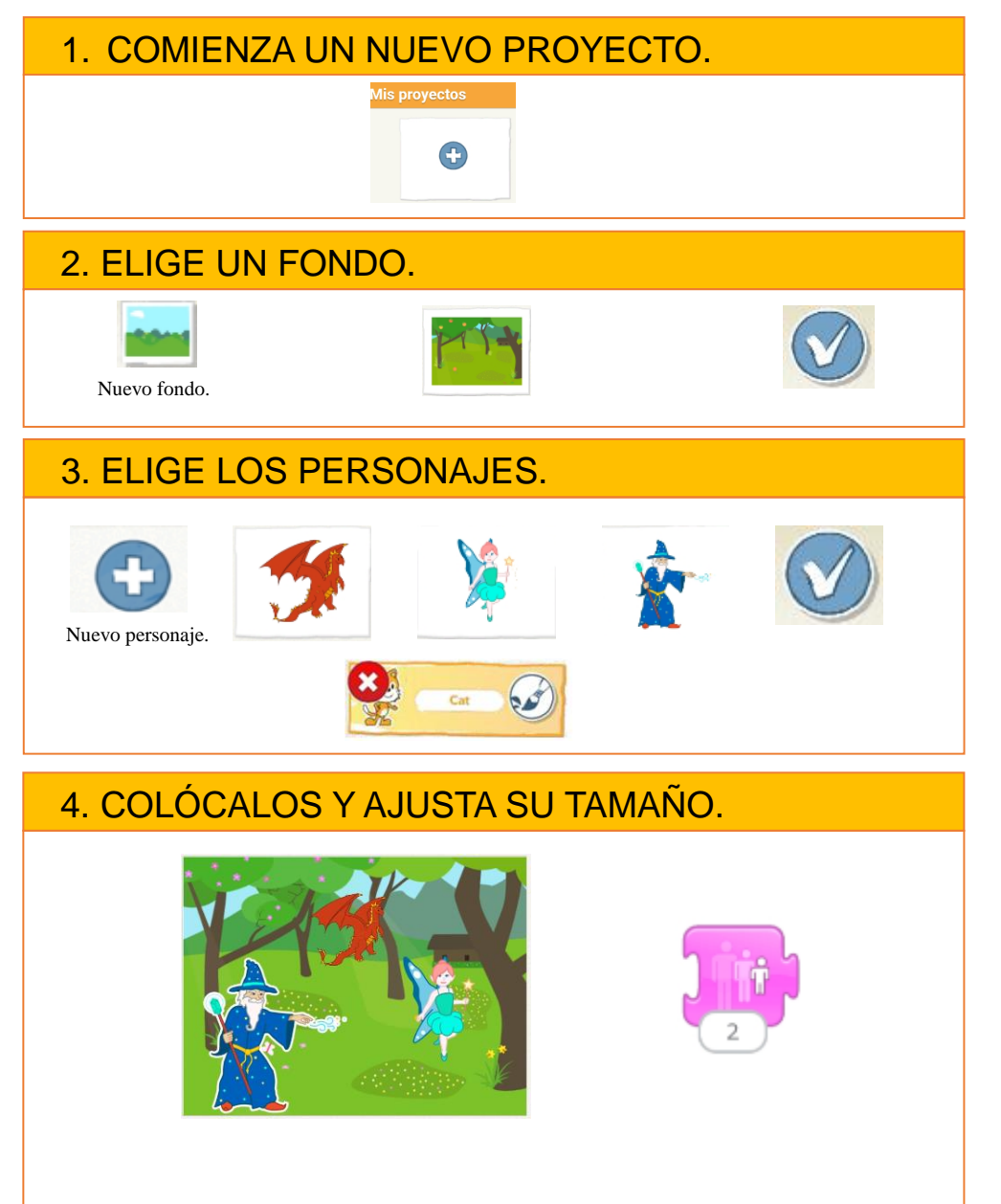

## **@@@@ Volanda Velasco** Gigorro

## **FICHA 3: EL BOSQUE ENCANTADO**

**QUEREMOS CONSEGUIR QUE VARIOS PERSONAJES HAGAN ALGO CUANDO LOS TOCAMOS Y VUELVAN A SU PUNTO DE PARTIDA.**

5. CREA EL PROGRAMA DE CADA PERSONAJE.

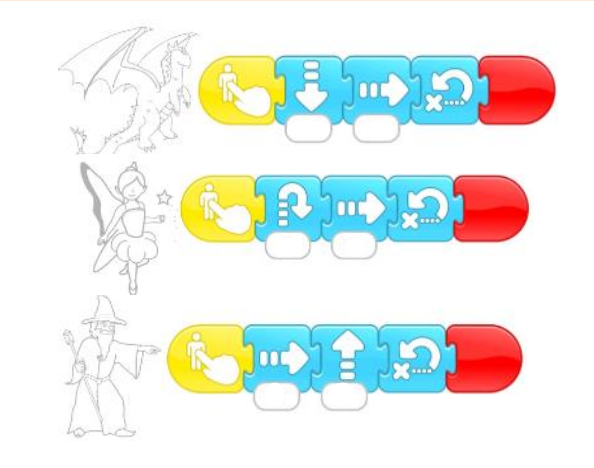

## 6. ESCRIBE EL TÍTULO.

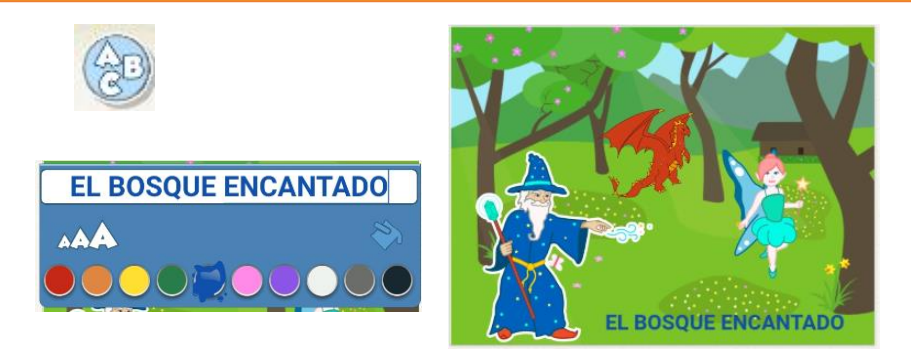

## **RETO**

Guarda el proyecto**: FICHA 3 TU NOMBRE.**